## Hello World in Python and Java

Problem statement: Write a program that prints out the "Hello World!" message to the screen/console.

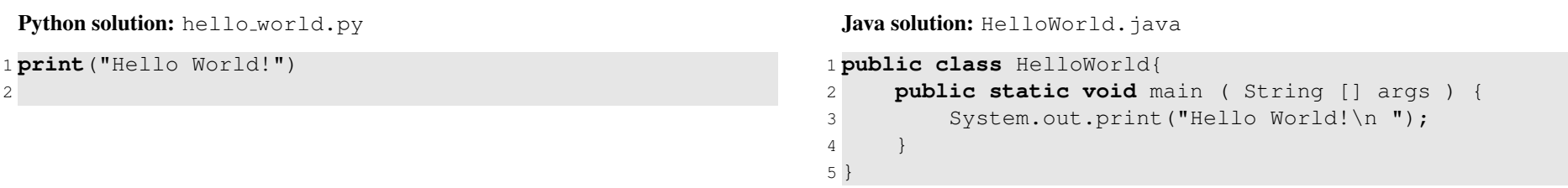

## Questions:

- 1. What is the first thing that you notice about the two programs?
- 4. Take a look at the style used in the names of files that store both programs: hello world.py and HelloWorld.java. What do you notice?

2. What statements are used to print text to the screen/console?

- 5. Take a look at the name of the Java file and the word that appears on line number 1 after public class. What do you notice?
- 3. Notice the semicolon (;) at the end of the line 3 in the Java program. Why is it there?